## <span id="page-0-0"></span>Python objet

#### Christian Nguyen

Département d'informatique Université de Toulon

#### <span id="page-1-0"></span>Introduction

Python est un langage de programmation de haut niveau, interprété, faiblement typé et offrant typage et liaison  $1$  dynamique.

Absolument tout y est **objet** : types, variables, structures, fonctions, modules, . . .

Toutes les classes héritent de la classe object.

Toute les fonctionnalités d'un langage objet : classe, héritage multiple, surcharge d'opérateurs, . . .

Associé à une bibliothèque d'interface graphique, il offre un environnement de prototypage efficient  $^2$ .

2. optimisation de la consommation des ressources utilisées dans la production d'un résultat

<sup>1.</sup> binding : association d'une requête à une méthode d'un objet

<span id="page-2-0"></span>**[Introduction](#page-1-0) [Classes](#page-2-0) [Propriétés](#page-10-0) [Surcharge](#page-19-0) [Héritage](#page-30-0) [Itérateurs et générateurs](#page-49-0) [Décorateurs](#page-58-0) [Métaclasses](#page-70-0)**

## Définition d'une classe

Syntaxe : mot-clé class, nom de la classe et un deux points. Il faut l'accompagner d'une docstring.

```
Convention de nommage : PEP 8 (Python Enhancement
Proposals), convention dite Camel Case<sup>3</sup>.
```

```
c l a s s Poin t2D :
  " " "
  definition et manipulation d'un point
  dans le plan euclidien
  " " "
  def init ( sel f ) :
    " "" constructeur : point a l'origine par defaut ""
    self.x, self.y = 0.0, 0.0
```
3. classe : première lettre de chaque mot en majuscule, méthodes : tout en minuscule séparé par underscore

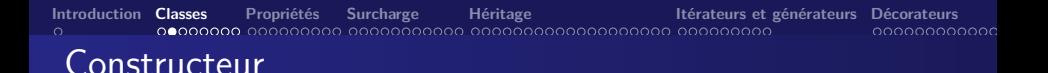

Il se définit comme une fonction mais il a pour nom invariable \_\_init\_\_. Les méthodes entourés de part et d'autre de deux blancs soulignés sont des méthodes spéciales.

Notons que, dans la définition de cette méthode particulière, on passe un paramètre de nom self (la référence à l'objet est systématiquement passé en premier paramètre).

Dans ce constructeur, on initialise deux attributs d'instance (préfixés du mot-clé self) de nom x et y.

Pour créer un objet de cette classe, on écrit : pt1 = Point2D().

 $Remarque: concernant le destructeur ( _del<sub>-</sub>)$ , il vaut mieux éviter de le (re)définir (« It is not guaranteed that \_\_del\_\_() methods are called for objects that still exist when the interpreter exits. »)  $^4$ .

<sup>4.</sup> voir aussi, PEP 442 – Safe object finalization

## Accès aux membres d'une classe

Python a une philosophie particulière sur ce point, il propose « l'encapsulation par courtoisie ».

▶ aucun utilisateur d'une classe n'est censé passer outre les protections offertes par l'interface de la classe.

On peut définir des accesseurs et des mutateurs mais ils n'ont pas vraiment lieu d'être dans la philosophie du langage (qui les considère en outre comme contraignants).

Python leur préfère la notion de *propriété* (property).

#### Attributs de classe

La définition d'un attribut de classe se fait directement dans le corps de la classe, après la définition (et la docstring !), avant la définition du constructeur.

Pour y accéder, on préfixe le nom de l'attribut de classe par le nom de la classe.

```
c l a s s Poin t2D :
  " "
  definition et manipulation d'un point dans ...
  " " "
  numero = 0. . .
Point 2D . numero += 1
```
## Méthodes d'objet, méthodes de classe

Les méthodes d'instance, ou méthodes d'objet, comportent dans leur définition le paramètre self. Quand on crée un nouvel objet, les attributs de l'objet sont propres à l'objet créé.

En revanche, les méthodes sont contenues dans la classe qui définit un objet.

Une méthode de classe prend en premier paramètre cls (la classe de l'objet). De plus, on doit utiliser la fonction built-in classmethod pour l'identifier comme méthode de classe.

```
c l a s s Poin t2D :
   . . .
  def combien ( cls ) :
     print ("{}<sub>µ</sub>objets<sub>µ</sub>crees". format (cls. numero))
  combien = \text{classmethod}(\text{combine}) \# dans la classe
```
**[Introduction](#page-1-0) [Classes](#page-2-0) [Propriétés](#page-10-0) [Surcharge](#page-19-0) [Héritage](#page-30-0) [Itérateurs et générateurs](#page-49-0) [Décorateurs](#page-58-0) [Métaclasses](#page-70-0)** 000000000000

#### Exemple de méthode de classe

Un constructeur alternatif (Stack Overflow)

```
\gg class Y( object ):
\ldots def __init__(self, astring):
\ldots self s = astring
... @classmethod
... def from list (cls, alist):
... x = cis('')\therefore x . s = ','. join (str(s) for s in a list)
... return x
... def __repr__(self):
... return 'Y(%r)' % self.s
. . .
>> y1 = Y('xx')
>> v1Y('xx')\gg \gamma \gamma = Y. from list (range (3))
>> y2
Y('0,1,2')
```
## Méthodes statiques

On peut également définir des méthodes statiques.

Elles sont assez proches des méthodes de classe sauf qu'elles ne prennent pas le paramètre cls (ni self). Elles travaillent donc indépendamment de toute donnée (qu'elles ne peuvent modifier).

```
class Test:
 def afficher():
    " " methode chargee d'afficher quelque chose " "
    . . .
  afficher = station (afficher)
```
Elles servent principalement à définir un espace de nommage, à associer des fonctions à une classe en particulier.

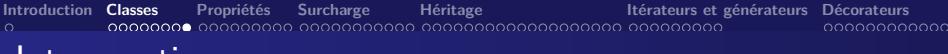

## **Introspection**

Explorer un objet, connaître ses méthodes ou attributs.

La fonction dir prend en paramètre un objet et renvoie la liste de ses attributs et méthodes.

>>> **d i r** ( p t 1 ) [ ' \_\_class\_\_ ' , ' \_\_dela t t r\_\_ ' , ' \_\_dict\_\_ ' , ' \_\_dir\_\_ ' , . . . ' combien ' , ' i d ' , ' n ' , ' x ' , ' y ' ]

L'attribut spécial \_\_dict \_\_\_: par défaut, tous les objets construits possédent cet attribut spécial, un dictionnaire composé des noms des attributs et des valeurs de ces attributs.

```
>> pt1. __dict__
\{ 'y' : 0.0, 'x' : 0.0, 'id' : 0 \}
```
<span id="page-10-0"></span>Concept propre à quelques langages (Python, Ruby, . . .). Elle change l'approche objet et le principe d'encapsulation.

Rappel : encapsulation  $=$  principe qui consiste à cacher ou à protéger les attributs d'un objet ; la plupart ne doivent pas être accessibles depuis l'extérieur de la classe.

**P** principes d'accès qui indiquent si un attribut est public ou privé.  $\triangleright$  notions d'accesseurs et de mutateurs (implantation contraignante).

En Python, les attributs sont accessibles directement par défaut mais pour certains, on peut créer des propriétés.

un moyen *transparent* de manipuler des attributs d'objet.

#### **[Introduction](#page-1-0) [Classes](#page-2-0) <b>[Propriétés](#page-10-0)** [Surcharge](#page-19-0) **[Héritage](#page-30-0) [Itérateurs et générateurs](#page-49-0) [Décorateurs](#page-58-0)**<br>O pononne **propriétés** dononne propriétés de conservation de propriétés de la propriété de conservation de pro cocococococo

#### Mise en œuvre

Dans tous les cas, il semble y avoir un accès direct à l'attribut.

Dans la définition de la classe, on précise si un attribut doit être accessible ou modifiable grâce à certaines propriétés. Ces dernières agissent différemment en fonction du contexte dans lequel elles sont appelées.

Par exemple, si on les appelle pour modifier un attribut, elles vont rediriger vers une méthode qui gère ce cas.

Une propriété est une instance de la classe property. Elle attend quatre paramètres, tous optionnels :

- la méthode donnant accès à l'attribut,
- **•** la méthode modifiant l'attribut.
- la méthode appelée quand on souhaite supprimer l'attribut,
- la méthode appelée quand on demande de l'aide sur l'attribut.

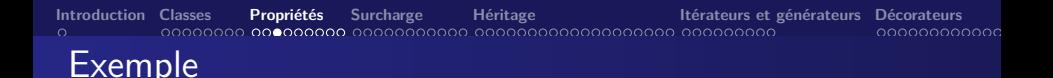

En pratique, on utilise surtout les deux premiers paramètres : ceux définissant les méthodes d'accès et de modification, autrement dit les accesseurs et les mutateurs.

```
class Protegee:
  def __init__(self):
    self. x = 0.0 \# note le double underscore
  def get x ( s e l f ) :
    return self. x
  def set x ( se l f , px ) :
    self. x = px# l'attribut x pointe vers une propriete
  x = property ( get x, set x)
```
## Exemple

Le « Name Mangling » complique l'accès, depuis l'extérieur de la classe, à un attribut commençant par un double underscore.

Dans l'exemple, on déclare que l'attribut x est une propriété, pour laquelle on définit la méthode d'accès (l'accesseur) et celle de modification (le mutateur).

Quand on accède à pt1.x, la propriété redirige vers la méthode \_\_get\_x et quand on souhaite modifier la valeur de l'attribut par pt1.x = 1.0, la propriété appele la méthode \_\_set\_x en lui passant en paramètre la nouvelle valeur.

Remarque : si on ne définit qu'un accesseur, l'attribut ne pourra pas être modifié.

Rappel : il est possible de définir une 3ème méthode qui sera appelée quand on fera del  $pt1.x$  et une 4ème méthode qui sera appelée quand on fera  $help(pt1.x)$ .

**[Introduction](#page-1-0) [Classes](#page-2-0) <b>[Propriétés](#page-10-0)** [Surcharge](#page-19-0) [Héritage](#page-30-0) **[Itérateurs et générateurs](#page-49-0) [Décorateurs](#page-58-0)**<br>O COOOCOO **COOOCOO COOOCOOCOO COOOCOOCOOCOOCOOCOO** COOOCOOCOO COOCOOCOOCO

#### Le décorateur @property

Le décorateur python @property permet d'accéder à une méthode en tant qu'attribut plutôt qu'en tant que méthode ou fonction.

```
class Protegee:
  def init ( self ):
    self. x = 0.0@ p r o p e r t y
  d e f x ( s e l f ) :
    # indispensable pour la syntaxe du mutateur
    return self._x
  @x . s e t t e r
  def x (self, px):
    self. x = pxp1 = Protegee()
p1 x = 1.0print (p1.x)
```
Ces méthodes sont utiles lorsque l'on souhaite effectuer un traitement récurrent sur certains attributs (par exemple si l'on souhaite enregistrer un objet dès que l'on modifie l'un de ses attributs).

Ce sont des méthodes d'instance qui contrôlent la façon dont un objet se crée, ainsi que l'accès à ses attributs.

La plus utilisée est le constructeur (méthode \_\_init\_\_) qui prend un nombre variable d'arguments et permet de contrôler la création de nos attributs.

Le destructeur (méthode del) doit être (re)défini avec circonspection car tenter de contrôler la destruction d'un objet est dangereux considérant le ramasse miette (garbage collector) de Python.

**Représentation de l'objet** : deux méthodes spéciales permettent de contrôler comment l'objet est représenté et affiché.

La méthode <u>repr</u> affecte la façon dont est affiché l'objet quand on tape directement son nom. On la redéfinit quand on souhaite faciliter le debug sur certains objets.

La méthode \_\_str\_\_ est appelée pour afficher l'objet avec print (sinon repr) ou pour convertir l'objet en chaîne de caractères.

**Accès aux attributs** : comment accéder ou modifier les attributs d'un objet.

La méthode getattr permet de définir une méthode de gestion des attributs qui ne sont pas trouvés par Python (l'attribut recherché est passé sous la forme d'une chaîne de caractères).

La méthode setattr définit l'accès à un attribut destiné à être modifié. Cela permet de déclencher une action, par exemple enregistrer l'objet (persistance), dès qu'un attribut est modifié.

**d e f** \_\_ se ta t t r\_\_ ( s e l f , nom\_attr , v a l \_ a t t r ) : # p o u r q u o i pa s s e l f . nom\_att r = v a l \_ a t t r ? **o bj e c t** . \_\_ se ta t t r\_\_ ( s e l f , nom\_attr , v a l \_ a t t r ) s e l f . e n r e g i s t r e r ( )

La méthode delattr est appelée quand on souhaite supprimer un attribut de l'objet, en faisant del objet.attribut par exemple. Elle prend en paramètre, outre self, le nom de l'attribut que l'on souhaite supprimer.

La méthode hasattr \_ renvoie True si l'attribut existe, False sinon.

Python offre la possibilité d'utiliser des chaînes de caractères pour les noms d'attributs :

```
objet = Maclasse()getattr(objet, "nom")
setattr ( objet, "nom", val)
delattr ( objet, "nom")
hasattr (objet, "nom")
```
Les objets conteneurs sont principalement les chaînes de caractères, les listes et les dictionnaires.

Tous ont un point commun : ils contiennent d'autres objets, auxquels on peut accéder grâce à l'opérateur [].

Trois méthodes importantes :

<span id="page-19-0"></span>Conteneur

- o getitem appelée quand on écrit objet[index],
- $\bullet$  setitem appelée pour objet [index] = valeur,
- o delitem appelée pour del objet[index].

#### Exemple de conteneur

Une classe enveloppe d'un dictionnaire.

```
c l a s s MyDict :
  def init ( self ):
    self. dico = {}
  def getitem (self, pi):
    return self. _dico [pi]
  def setitem ( self, pi, pv ):
    self. div \circ [pi] = pv
```
## Autres méthodes de conteneurs

La méthode contains est utilisée, via le mot-clé in, quand on souhaite savoir si un objet se trouve dans un conteneur.

```
\ln b = [1, 2, 3, 4, 5]8 in lnb \# lnb. __contains__(8)
```
La méthode len permet de connaître la taille d'un objet conteneur, elle ne prend aucun paramètre et renvoie une taille sous la forme d'un entier.

 $\ln b = [1, 2, 3, 4, 5]$  $len(lnb)$   $# lnb$ . len ()

#### Les méthodes mathématiques

D'autres méthodes spéciales permettent la surcharge d'opérateurs mathématiques.

La méthode  $\Box$  add  $\Box$  permet de surcharger l'opérateur  $+$ , elle prend en paramètre l'objet que l'on souhaite ajouter (par exemple, ajouter une quantité à un objet d'une classe Date).

Pour prendre en compte une opérande gauche qui ne serait pas une instance de la classe, il suffit de préfixer le nom des méthodes spéciales par un **r**. Exemple : \_\_radd\_\_.

Pour offrir une forme de polymorphisme i.e garantir différentes actions en fonction du type de l'objet à ajouter, il y a la possibilité de tester le résultat de isinstance() qui prend en compte l'héritage <sup>5</sup>.

5. ce qui n'est pas le cas de type() à usage impératif

**[Introduction](#page-1-0) [Classes](#page-2-0) [Propriétés](#page-10-0) [Surcharge](#page-19-0) [Héritage](#page-30-0) [Itérateurs et générateurs](#page-49-0) [Décorateurs](#page-58-0) [Métaclasses](#page-70-0)**

#### Les méthodes mathématiques

Sur le même modèle, il existe les méthodes :

- o sub : surcharge de l'opérateur -
- o mul : surcharge de l'opérateur \*
- \_\_truediv\_\_ : surcharge de l'opérateur /
- \_\_floordiv\_\_ : surcharge de l'opérateur // (division entière)
- mod surcharge de l'opérateur % (modulo)
- $\bullet$  \_pow\_ : surcharge de l'opérateur \*\* (puissance)

Il est également possible de surcharger les opérateurs +=, -=, etc. en préfixant les noms de méthode par un **i**.

```
>>> c l a s s Nope :
... def iadd ( self, pp ):
... print ('not<sub>u</sub> implemented')
>> n1 = Nope()
>> n1 += 1
not im pleme n te d
```
#### Les méthodes de comparaison

La surcharge des opérateurs de comparaison ==, !=, <, >, <=, >= se fait par des méthodes qui prennent en paramètre l'objet à comparer à self, et doivent renvoyer un booléen.

Il s'agit respectivement des méthodes :  $eq$ ,  $ne$ ,  $lt$ ,  $g_{t-1} = le_{t-1} = ge_{t-1}$ 

Si l'interprète ne parvient pas à effectuer une opération de comparaison, il renvoit une exception (TypeError).

## Un mot sur les tris

Pour trier une séquence de données, Python nous propose deux méthodes :

- la méthode de liste sort, qui travaille sur la liste-même et change donc son ordre, si c'est nécessaire,
- la fonction sorted, une fonction built-in, qui travaille sur n'importe quel type de séquence (tuple, liste ou même dictionnaire) et qui ne modifie pas l'objet d'origine, mais en retourne un nouveau.

La méthode list.sort ou la fonction sorted ont toutes deux un paramètre optionnel, appelé key. Cet argument attend une fonction.

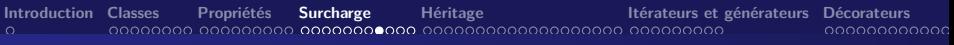

#### Exemple de tri

Pour trier une liste de **tuples** d'étudiants avec nom, âge et moyenne en fonction de leur moyenne : sorted(etudiants, key=lambda col: col[2]).

Si les étudiants sont des **instances** :

```
c l a s s E t u d i a n t :
  def init ( self, nom, age, moyenne ):
    self. nom = nomself \cdot age = ageself. moyenne = moyenne
```
Deux façon de définir le tri des étudiants :

- **·** définir la méthode spéciale lt avec comme paramètre un autre étudiant et un test portant sur les moyennes,
- o utiliser l'argument key : sorted(etudiants, key=lambda et: et.moyenne) (dans l'ordre inverse : reverse=True).

**[Introduction](#page-1-0) [Classes](#page-2-0) [Propriétés](#page-10-0) [Surcharge](#page-19-0) [Héritage](#page-30-0) [Itérateurs et générateurs](#page-49-0) [Décorateurs](#page-58-0) [Métaclasses](#page-70-0)** COOCOOCOOCO

#### Optimisation et extension

Les méthodes de tri qui reposent sur des fonctions lambdas<sup>6</sup> ne sont pas le meilleur choix au niveau rapidité.

Le module **operator** propose plusieurs fonctions qui vont s'avérer utiles dans ce contexte, en particulier les fonctions itemgetter et attrgetter.

from operator **import** itemgetter **sorted** (etudiants, key=itemgetter (2))

Pour trier une liste d'objets :

```
from operator import attrgetter
sorted (etudiants, key=attrgetter ("moyenne"))
```
6. Semantically, lambdas are just syntactic sugar for a normal function definition.

#### Tris : optimisation et extension

Trier selon plusieurs critères, par exemple tri des étudiants par âge et note moyenne (tri par âge, mais si deux étudiants ont le même âge, tri sur leur moyenne).

sorted ( etudiants, key=attrgetter ("age", "moyenne"))

Attention : si deux éléments d'une séquence à comparer sont identiques, leur ordre est conservé. Cette propriété est appelée « stabilité » et permet de chaîner les tris.

Deux méthodes du module **pickle** sont utilisées pour redéfinir la façon dont les objets sont enregistrés dans des fichiers (voir aussi PEP 307).

La méthode getstate est appelée au moment de sérialiser l'objet, juste avant l'enregistrement. Par défaut, pickle enregistre le dictionnaire des attributs de l'objet à enregistrer (contenu dans l'attribut \_\_dict\_\_), sinon, il enregistre la valeur renvoyée par getstate.

La méthode setstate est appelée au moment de désérialiser l'objet, après la récupération du dictionnaire des attributs (ou un autre type d'objet, auquel cas la définition de setstate est indispensable).

## <span id="page-30-0"></span>Héritage simple

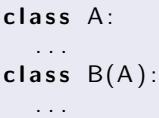

Les objets de type B reprennent les méthodes de la classe A en même temps que celles de la classe B et ce sont celles de la classe B qui sont appelées d'abord (surcharge).

Si une méthode est définie dans différentes classes, celle définie directement dans la classe dont est issu l'objet est choisie, si elle existe, sinon il y a parcours de la hiérarchie de l'héritage.

## Héritage simple

On appelle délégation l'appel à une méthode d'une classe parent surchargée depuis la méthode de la classe enfant.

En Python, la délégation n'est pas implicite, il faut y procéder explicitement. On se sert pour cela de la notation classe.methode(objet) pour appeler précisément une méthode d'une classe.

Cela est particulièrement utile au niveau des constructeurs.

```
c l a s s B(A ) :
  def init ( self, px, py ):
    A. init_{--} (self, px)
    self. y = py
```
#### **[Introduction](#page-1-0) [Classes](#page-2-0) [Propriétés](#page-10-0) [Surcharge](#page-19-0) [Héritage](#page-30-0) [Itérateurs et générateurs](#page-49-0) [Décorateurs](#page-58-0) [Métaclasses](#page-70-0)** COOCOOCOOCO

# Héritage simple

Python définit deux fonctions qui peuvent se révéler utiles dans bien des cas :

- issubclass vérifie si une classe est une sous-classe d'une autre classe,
- o isinstance permet de savoir si un objet est issu d'une classe ou de ses classes filles (prise en compte de l'héritage, type lui ne considère que le type immédiat de l'objet).

```
\gg a = A() ; b = B()
\gg type(a) is A ; type(b) is A
True
F a l s e
\gg isinstance (a, A) ; isinstance (b, A)
True
True
```
**[Introduction](#page-1-0) [Classes](#page-2-0) • [Propriétés](#page-10-0)** [Surcharge](#page-19-0) **· [Héritage](#page-30-0) [Itérateurs et générateurs](#page-49-0) [Décorateurs](#page-58-0)**<br>Quanquanqua proposition de propriétés **de la propriété de la propriété de la propriété de la propriété de la p** cocococococo

#### Généralisation vs spécialisation

L'héritage est une relation de spécialisation/généralisation entre deux classes. La relation entre classes est de la forme « est un ».

```
class Carre ():
    def __init__(self, pl):
        self. l = plclass Rectangle (Carre):
    def \init(self, pl, ph):
        C arre . \_\_init\_\_ ( self, pl)
        self.h = ph
```

```
class Rectangle():
    def init ( self, pl, ph ):
        self.l, self.h = pl, ph
class Carre (Rectangle):
    def __init__(self, pl):
        Rectangle. \__init__ (self, pl, pl)
```
Si  $q(x)$  est une propriété démontrable pour tout objet x de type T, alors  $q(y)$  est vraie pour tout objet y de type S tel que S est un sous-type de T.

- **·** les préconditions ne peuvent pas être renforcées dans une sous-classe,
- **•** les postconditions ne peuvent pas être affaiblies dans une sous-classe,
- **o** des exceptions d'un type nouveau ne peuvent pas être levées par des méthodes de la sous-classe.

## Exemple de violation du LSP

Soit une classe Rectangle. Postcondition : la hauteur et la largeur sont librement modifiables.

Soit une classe Carre que l'on fait dériver de la classe Rectangle. Postcondition : les « quatre côtés du carré doivent être égaux ».

Problème : les côtés d'un carré ne peuvent être changés indépendamment, contrairement à ceux d'un rectangle.

- (mauvaise) solution : modifier les mutateurs de Carre pour préserver l'invariance de ce dernier, ce qui violerait la postcondition (des mutateurs de Rectangle) qui spécifie que l'on peut modifier hauteur et largeur indépendamment,
- (monkey patch) solution : retirer la nature mutable des classes Carre et Rectangle pour qu'elles ne soient accessibles qu'en lecture,
- (bonne) solution : ne pas considérer un Carre comme substitut d'un Rectangle, et les définir comme deux types complètement indépendants.
#### Agrégation vs composition

L'agrégation et la composition sont des types d'associations. Ils décrivent la relation entre les classes.

L'agrégation décrit la relation « a ». Si l'objet propriétaire est détruit, cela n'affectera pas l'objet contenant. Exemple : une promotion « a » plusieurs étudiants.

La composition est une forme d'agrégation plus spécifique. Il décrit la *propriété*. Si l'objet propriétaire est détruit, cela affectera l'objet qui le contient. Exemple : un livre a des pages qui ne peuvent exister sans lui.

#### Retour sur les classes conteneurs

Une façon naturelle de mettre en œuvre une classe conteneur est d'hériter . . .d'une autre classe conteneur (liste, dictionnaire, . . .). Exemple :

```
class Conteneur (list):
    def __init__( self, *args, **kwargs):
        super (). init ( ) \# /! pas de self
        # traitements particuliers
    def __getitem__(self, key):
        "" accesseur qui ne fait rien de plus
        return super ( ) . __getitem __ (key )
    def __setitem__(self, key, value):
        super ( ) . setitem (key , value )
```
Mais ce n'est pas toujours si simple.

**[Introduction](#page-1-0) [Classes](#page-2-0) • [Propriétés](#page-10-0) [Surcharge](#page-19-0) • [Héritage](#page-30-0) • 116 litérateurs et générateurs [Décorateurs](#page-58-0)<br>Quadaqua oppoposo appropriation appropriation <b>de propriet de la propriation de la propriation de la propriatio** 

#### Retour sur les classes conteneurs

Mise en œuvre d'une classe conteneur matriciel depuis la classe list.

```
class Ligne(list):
    def __init__(self, *args, **kwargs):
         super ( ) . __init__ (* args, ** kwargs)
    def setitem ( self , n , v a l ) :
         \overline{\text{list}} . setitem ( self , n , v a l )
class Matrice (list):
    def __init__( self, *args, **kwargs):
         super ( ) . __init__( )
         if type(\arg s[0][0]) != list:
              self \leftarrow Ligne (args [0])
         e l s e :
              for a in args [0]:
                  self.append (Ligne(a))
    def __getitem__(self, key):
         return super ( ). __ getitem (kev )
    def __setitem__(self, key, value):
         super ( ). setitem ( key, value )
```
# Héritage multiple

Syntaxe : class Fille(Parent1, Parent2):

Les algorithmes chargés d'effectuer la recherche de la signature d'une méthode parmi les classes mères appartiennent à la famille des Method Resolution Order (ou MRO).

Initialement, l'algorithme était une recherche *depth-first* et left-to-right : l'ordre de définition des classes mères conditionnait la recherche d'une méthode.

Actuellement, la recherche des méthodes se fait suivant l'algorithme C3 (dans un souci de rétrocompatibilité, les deux algorithmes sont présents dans la branche 2, distingo par object).

Il est recommandé désormais, en cas d'héritage multiple, de systématiquement stipuler object, afin que le code puisse être exécuté indifféremment en branche 2 ou 3.

# Héritage multiple

```
class A(object):
      p a s s
c l a s s B( o b j e c t ) :
      p a s s
c l a s s C(A, B ) :
      p a s s
c l a s s D(B, A ) :
      p a s s
c l a s s E (D, A ) :
      p a s s
t r y :
      c l a s s F (A,D ) :
            p a s s
except Exception as e:
      p r i n t ( e )
```
 $\triangleright$  Cannot create a consistent method resolution order (MRO) for bases A, D

# Héritage multiple - Linéarisation

L(0) := [O] L(A) := [A] + merge(L(O), [O]) = [A] + merge([O], [O]) = [A, O] L(B) := [B] + merge(L(O), [O]) = [B] + merge([O], [O]) = [B, O] L(C) := [C] + merge(L(A), L(B), [A,B]) = [C] + merge([A,O], [B,O], [A,B]) = [C, A, B, O] L(D) := [D, B, A, O] L(E) := [E] + merge(L(D), L(A), [D,A]) = [E] + merge([D,B,A,O], [A,O], [D,A]) = [E, D, B, A, O] L(F) := [F] + merge(L(A), L(D), [A,D]) = [F] + merge([A,O], [D,B,A,O], [A,D]) = ? ? ?

**[Introduction](#page-1-0) [Classes](#page-2-0) [Propriétés](#page-10-0) [Surcharge](#page-19-0) [Héritage](#page-30-0) [Itérateurs et générateurs](#page-49-0) [Décorateurs](#page-58-0) [Métaclasses](#page-70-0)**

### Héritage multiple - Configuration diamant

La délégation pose problème quand plusieurs classes parents d'une classe fille héritent d'une même classe.

Pour éviter les multiples appels à la même méthode surchargée, il est possible d'utiliser la fonction built-in super().

Remarque : super() prend deux arguments, une classe et une instance, qui peuvent être omis dans le contexte d'une classe (sucre syntaxique ou syntactic sugar).

super() crée un *wrapper*<sup>7</sup> qui permet de court-circuiter l'appel à \_\_getattribute\_\_() de l'objet afin d'introduire une nouvelle manière de résoudre l'appel à une méthode de cet objet.

<sup>7.</sup> voir la section « Décorateurs »

#### Configuration diamant - Délégation explicite

**c l a s s** A ( ) : **def** init ( self ): **p a s s c l a s s** B(A ) : def init ( sel f ) :  $A.$  \_\_init\_\_(self) **c l a s s** C(A ) : **def**  $\_\_init\_\_$  ( self ):  $\overline{A}$ . \_\_init\_\_(self) **c l a s s** D(B, C ) : **d e f** \_\_init\_\_ ( s e l f ) :  $\overline{B}$ . \_\_init\_\_(self)  $C.$   $\overline{\phantom{a}}$  init  $\overline{\phantom{a}}$  (self)  $d = D()$  # B appelle A. \_\_init\_\_() et C appelle A. \_\_init\_\_()

#### Configuration diamant - Délégation implicite

```
c l a s s A ( ) :
     def __init__(self):
           p a s s
c l a s s B(A ) :
     def \boxed{\phantom{a}...} init__(self):
           \overline{\text{super}( )}. init ( )
c l a s s C(A ) :
     def<sup>init</sup> ( self ):
           super ( ) . __init__( )
c l a s s D(B, C ) :
     def __init__(self):
           super \overline{()} . __init__()
d = D() # B. init ( ), C. init ( ), A. init ( )
```
#### Rappel sur les exceptions

Mise en œuvre d'un mécanisme qui permet de capturer des signaux du système (voire du matériel).

LBYL vs EAFP (look before you leap vs easier to ask forgiveness than permission).

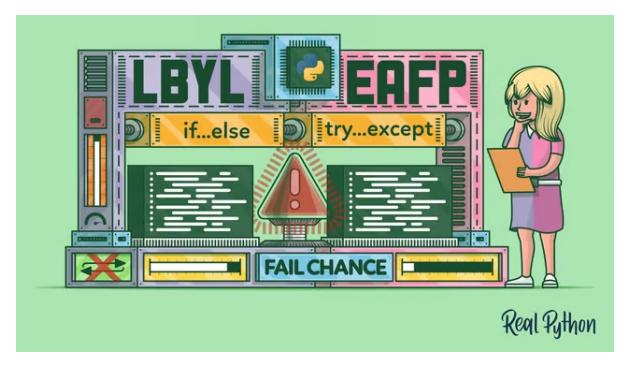

Syntaxe : try . . .except . . .else . . .finally.

#### Héritage - Exemple pratique

Les exceptions sont un bon exemple, car ce sont des classes hiérarchisées selon une relation d'héritage précise.

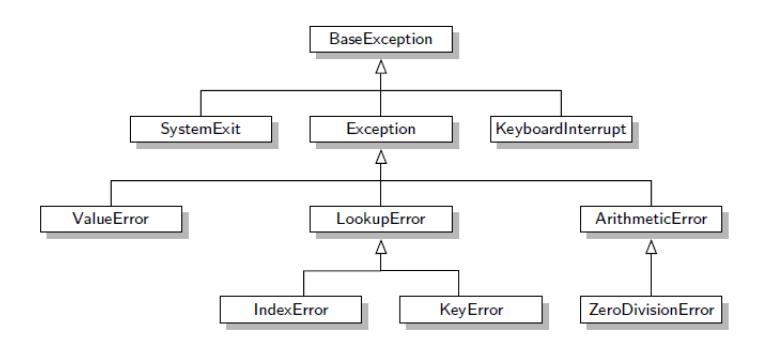

Cette relation d'héritage est importante car le type de l'exception qui suit except est intercepté mais aussi toutes les classes qui héritent de ce type.

### Héritage - Exemple pratique

La plupart des exceptions sont levées pour signaler une erreur mais pas toutes (exemple : KeyboardInterupt).

Pour intercepter toutes les erreurs potentielles, on écrira donc except Exception:, toutes les exceptions « d'erreurs » étant dérivées de Exception<sup>8</sup>.

Création d'exceptions personnalisées : on peut créer sa propre classe exception (qui doit contenir au moins deux choses : un constructeur et la méthode \_\_str\_\_), la lever avec raise, l'intercepter avec except.

<sup>8.</sup> qui dérive elle-même de BaseException

#### Création d'exceptions personnalisées

#### création

```
class MonException (Exception):
    """ exception levee dans un contexte a definir """
    def __init__(self, message):
        \overline{u}" stockage du message d'erreur """
        self. message = message
    def __str__(self):
        """ renvoi du message """
        return self.message
```
#### utilisation

```
. . .
raise MonException ("il UyuaUunUprobleme")
Traceback (most recent call last):
  File "<stdin>", line 1, in <module>
__main___. MonException : il y a un probleme
```
<span id="page-49-0"></span>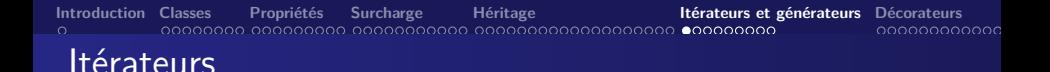

Un *itérateur est un objet qui va être chargé de parcourir un objet* conteneur (par exemple une liste).

L'itérateur est créé dans la méthode spéciale iter de l'objet.

 $\AA$  chaque itération, Python appelle la méthode spéciale  $\Box$ next de l'itérateur, qui doit renvoyer l'élément suivant du parcours ou lever l'exception StopIteration si le parcours touche à sa fin.

Python utilise deux fonctions pour appeler et manipuler les itérateurs :

- **o** iter qui permet d'appeler la méthode spéciale iter de l'objet passé en paramètre,
- o next qui appelle la méthode spéciale \_\_next \_\_ de l'itérateur passé en paramètre.

```
>> ch = 'diy'
\gg it = iter (ch)
\gg it
<str_iterator object at 0x7f19326179b0>
\gg next(it)
' d '
\gg next(it)
' i '>> next (it)
' v '\gg next(it)
Traceback (most recent call last):
  File "<stdin>", line 1, in <module>
Stop I teration
```
Création d'un itérateur : c'est une classe, avec méthodes init et \_\_next\_\_.

Utilisée par une autre classe par l'intermédiaire de sa méthode \_\_iter\_\_ ou mise en œuvre directement par la méthode \_\_next\_\_ dans l'objet conteneur (dans ce cas, la méthode iter pourra renvoyer self). rtransparent suivant

Beaucoup de répétitions dans le code produit, surtout si l'on doit créer plusieurs itérateurs pour un même objet (d'où l'utilisation d'itérateurs existants, par exemple celui des listes).

 $\triangleright$  il existe un autre mécanisme, plus simple et plus intuitif : les générateurs.

#### **Itérateurs**

```
c l a s s R e v e r s e :
    " "" Iterator for looping over a sequence backwards. """
    def __init__(self, data):
         self data = data
         self.index = len(data)def __iter__(self):
         return self
    def __next__(self):
         \overline{\text{if}} self index = 0raise StopIteration
         self.index = self.index - 1return self.data [self.index]
```

```
\gg rev = Reverse('spam')
>>> for char in rev ·
... print (char)
```
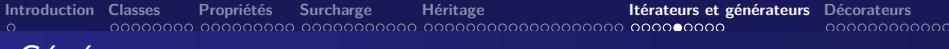

#### Générateurs

Un moyen plus pratique de créer et manipuler des itérateurs, leur puissance tient surtout à leur simplicité et à leur petite taille.

Création de générateurs simples : par le mot-clé vield, qui ne peut s'utiliser que dans le corps d'une fonction (on définit une fonction par type de parcours) et qui est suivi d'une valeur à renvoyer.

- **1** la fonction commence son exécution sur demande du premier élément (grâce à la fonction next()),
- **<sup>2</sup>** à l'instruction yield, elle renvoie la valeur qui suit et se met en pause,
- **<sup>3</sup>** sur demande de l'élément suivant (next), l'exécution reprend à l'endroit où elle s'était arrêtée et s'interrompt au yield suivant.

À la fin de l'exécution de la fonction, l'exception StopIteration est automatiquement levée.

```
Introduction Classes Propriétés Surcharge Héritage Itérateurs et générateurs Décorateurs Métaclasses
                                                                                    cocococococo
 Générateurs
```

```
def intervalle (binf, bsup):
     """ generateur des entiers entre binf et bsup
        ANT : bin f \leq b \text{ sup}""
     while \mathsf{binf} \leq \mathsf{bsup}:
          yield binf
          binf += 1
```
Si la méthode spéciale \_\_iter\_\_ contient un appel à yield, alors ce sera ce générateur qui sera appelé pour parcourir la boucle.

Les générateurs utilisent (implicitement) des itérateurs, ce qui est plus confortable pour le codeur (inutile de créer une classe par itérateur, de coder une méthode \_\_next \_\_, ni même de lever l'exception StopIteration).

### Les générateurs comme co-routines

Les générateurs produisent des valeurs, les co-routines consomment des valeurs.

Les co-routines sont un moyen d'altérer le parcours . . .pendant le parcours. Par exemple, dans notre générateur intervalle, on pourrait vouloir passer directement de 5 à 10.

Interrompre la boucle : la méthode close permet d'interrompre prématurément la boucle, comme le mot-clé break en somme.

```
generateur = intervalle (5, 20)for nombre in generateur:
    if nombre > 15:
        generateur.close() # interruption de la boucle
```
### Les générateurs comme co-routines

**Envoyer des données au générateur** : on peut altérer le fonctionnement du générateur en lui envoyant une valeur par la méthode send (exemple : generateur.send(10)).

Le point d'échange de données se fait au mot-clé yield. yield valeur « renvoie » valeur qui deviendra donc la valeur courante du parcours. La fonction se met ensuite **en pause**.

### Les générateurs comme co-routines

```
def intervalle (binf, bsup):
    while \mathsf{binf} \leq \mathsf{bsup}:
        value r recue = yield binf
        binf += 1# le generateur a recu quelque chose
        if valeur recue:
             bin f = valueyield binf # pour 10
generateur = intervalle (5, 20)for nombre in generateur:
    if nombre = 5generateur.send(10)if nombre > 15:
        # interruption de la boucle
        generateur.close()
    p r i n t ( nombre )
```
<span id="page-58-0"></span>Introduction

Les décorateurs sont un moyen simple de modifier le comportement « par défaut » de fonctions ou de classes.

C'est un exemple de métaprogrammation, c'est-à-dire des programmes manipulant d'autres programmes.

Les décorateurs sont des *wrappers*, c'est à dire qu'ils permettent d'exécuter du code avant et après la fonction qu'ils décorent, sans modifier la fonction elle-même.

Une fonction associée à un décorateur ne s'exécutera pas directement mais appellera le décorateur. C'est au décorateur de décider s'il exécute la fonction et dans quelles conditions.

#### Décorateur artisanal

Tiré du site « Sam et Max ».

```
def decorateur (fonction_a_decorer):
     def wrapper de la fonction ():
           print ("Avant<sub>u</sub>que<sub>u</sub>la<sub>u</sub>fonction<sub>u</sub>ne<sub>u</sub>s'execute")
          fonction_a_d decorer()
           print ("Apres<sub>u</sub>que <u>da</u> fonction use asoit executee")
     # a ce stade, fonction_a_decorer n'a jamais ete executee
     return wrapper de la fonction
def fonction intouchable ():
     print ("Je<sub>u</sub> suis<sub>u</sub>une<sub>u</sub> fonction<sub>u</sub>non<sub>u</sub> modifiable")
fonction_intouchable()
fonction\_intouchable = decorateur (fonction\_intouchable)fonction_intouchable()
```
## Format le plus simple

Les décorateurs sont des fonctions dans leur définition mais ils doivent prendre en paramètre une fonction et renvoyer une fonction.

On déclare qu'une fonction doit être modifiée par un (ou plusieurs) décorateurs grâce à une (ou plusieurs) lignes au-dessus de la définition de fonction.

```
@ d e c o r a t e u r
def fonction (...)
```
Le décorateur s'exécute au moment de la définition de fonction. Il prend en paramètre une fonction (celle qu'il modifie) et renvoie une fonction (qui peut être la même).

#### Premier exemple

```
def mon_decorateur (fonction):
   " " " premier exemple de decorateur " " "
  print ("Decorateur<sub>u</sub> avec<sub>u</sub> parametre<sub>u</sub>{0}" . format (fonction))
  r e t u r n f o n c t i o n
@mon_deco ra teu r
def salut ():
   """ fonction modifiee par le decorateur """
  print ("Hello")
print (salut())
Decorateur avec parametre \leqfunction salut at 0x7f2c4d4fec80>
Hello
```
### Modifier le comportement d'une fonction

Définition, dans le corps d'un décorateur, d'une fonction chargée de modifier le comportement d'une autre fonction.

```
def mon_decorateur (fonction):
     "" " affichage d'un message avant appel d'une
    for <i>c</i>tion define <math>""</math>def fonction_modifiee():
         " " " fonction renvoyee
         avertissement avant execution de fonction """
         print ("Attention<sub>u:uappeludeu{0}". format (fonction))</sub>
         return fonction() \# /! parentheses
    return fonction_modifiee
@mon_deco ra teu r
def salut ():
    print ("Hello")
```
#### Décorateur avec paramètres

Exemple : décorateur chargé d'exécuter une fonction en contrôlant le temps qu'elle met à s'exécuter. Si elle met un temps supérieur à la durée passée en paramètre du décorateur, on affiche une alerte.

L'appel du décorateur, au-dessus de la définition de la fonction, sera de la forme :

C controler temps  $(2.5)$   $\#$  2,5 secondes maximum pour la fonction

Les parenthèses sont très importantes : la fonction de décorateur prendra en paramètres non pas une fonction, mais les paramètres du décorateur (ici, le temps maximum autorisé pour la fonction). Elle ne renverra pas une fonction de substitution, mais un décorateur.

#### Deuxième exemple

```
import time
def controler_temps (nb_secs):
    def decorateur (fonction_a_executer):
          " " " appele lors de la DEFINITION de la fonction ""
         def fonction_modifiee():
               """ fonction renvoyee par le decorateur.
              c alcul du temps mis par la fonction a s'executer""
              tps_avant = time.time() # avant execution
              valeur renvoyee = fonction a executer () \# execution
              tps apres = time . time ()tps execution = tps apres - tps avant
              if tps execution >= nb secs:
                   \mathbf{print} ( "\mathsf{La}_{\mathsf{u}} fonction \mathcal{A}\left\{0\right\} \mathcal{A}\left\{1\right\} pour \mathsf{Ls} 'executer" . format ( \mathcal{A}fonction_a_executer, tps_execution))
              return valeur renvovee
         return fonction_modifiee
    return decorateur
@controler_temps(4)def attendre():
   input ("Appuyez<sub>11</sub>sur<sub>11</sub>Entree...")
```
#### Prise en compte des paramètres

Un décorateur ne doit pas se soucier des paramètres fournis à la fonction.

 $\blacktriangleright$  utilisation du nombre variable d'arguments.

```
def fonction_modifiee(*pnot_named, **pnamed):
   "" " fonction renvoyee par le decorateur """
  tps avant = time time () \# avant d'executer la fonction
  ret = fonction_a\_executer(*pnot_name, **pnamed)tps<sub>2</sub> apres = time.time()
  tps execution = tps apres - tps avant
  if tps execution \mathcal{L} = nb secs:
     print ("La<sub>u</sub> fonction<sub>u</sub>{0}<sub>u</sub>a<sub>u</sub>mis<sub>u</sub>{1}<sub>u</sub>pour<sub>u</sub>s'executer".format (
              fonction a executer, tps execution))
  r e t u r n r e t
```
Au lieu de recevoir en paramètre une fonction, le décorateur reçoit une classe.

```
def decorateur (classe):
   print ("Definition<sub>u</sub>de<sub>u</sub>la<sub>u</sub>classe<sub>u</sub>{0}" . format (classe))
   return classe
@ d e c o r a t e u r
class Test:
   p a s s
```
### Chaîner les décorateurs

Modification d'une fonction ou d'une définition de classe par le biais de plusieurs décorateurs.

@decorateur1 @ d e c o r a t e u r 2 def fonction ():

# Exemple d'application (PEP 318)

La classe singleton, une classe qui ne peut être instanciée qu'une fois.

```
def singleton (classe definie):
    instances = \{\} \# dictionnaire d'instances singletons
    def get instance ():
         if classe definie not in instances:
             # creation du 1 er objet de classe_definie
             instances [classes define] = classe define()return instances [classe definie]
    return get_instance
@ s i n g l e t o n
c l a s s Te s t :
  p a s s
```
## Exemple d'application (PEP 318)

Contrôler les types passés à une fonction.

```
def controler types (* a args, ** a kwargs ):
     def decorateur (fonction a executer):
          def fonction_modifiee(*args, **kwargs):
                " " " contractive" les types passes en parameters" " "# longueur param attendus = param recues ?
               if len(a are s) != len(a res):
                     raise TypeError("nombre d'arguments attendu J=urecu")
               # parcours liste arg recus et non nommes
               for i, arg in enumerate (args):
                     if a_{args}[i] is not type(args[i]):
                          raise TypeError("I'argument<sub>u</sub>{0}<sub>u</sub>n'est<sub>u</sub>pas<sub>u</sub>du<sub>u</sub>type<sub>u</sub>")
                                     "{1}" . format (i, a) args [i] ) )# parcours liste param recus et nommes
               for cle in kwargs:
                     if cle not in a kwargs:
                          raise TypeError("I'argument<sub>u</sub>{0}<sub>u</sub>n'a<sub>u</sub>aucun<sub>u</sub>type<sub>u</sub>")
                                     " p r e c i s e " . format ( repr ( c l e ) ) )
                     if a kwargs [ c le ] is not type ( kw a rgs [ c l e ] ) :
                          raise TypeError("I'argument<sub>u</sub>{0}<sub>u</sub>n'est<sub>u</sub>pas<sub>u</sub>de<sub>u</sub>type" \
                                     "\{1\}". format (repr (cle), a_k = k \leq r (cle))
               return fonction a executer(*args. **kwargs)
          return fonction modifiee
     r e t u r n d e c o r a t e u r
```
#### <span id="page-70-0"></span>Introduction

Une classe sert à créer un objet, une métaclasse sert à créer une classe.

La méthode init est là pour initialiser un objet non pour le créer. La méthode qui s'en charge, c'est new.

Quand on tente de construire un objet :

- **1** On demande à créer un objet, en écrivant par exemple Personne("Doe", "John").
- **<sup>2</sup>** La méthode \_\_new\_\_ de la classe (ici Personne) est appelée et se charge de construire un nouvel objet.
- **3** Si \_\_new\_\_ renvoie une instance de la classe, on appelle le constructeur \_\_init\_\_ en lui passant en paramètres cette nouvelle instance ainsi que les arguments passés lors de la création de l'objet.

#### La méthode new

C'est une méthode statique, ce qui signifie qu'elle ne prend pas self en paramètre car son but est de créer une nouvelle instance de classe, l'instance n'existe pas encore.

Cependant, elle prend la classe manipulée elle-même. Les autres paramètres passés à la méthode \_\_new\_\_ seront transmis au constructeur.

Exemple :

```
def __new __( cls, nom, prenom ) :
  print ("appel<sub>u</sub>de<sub>u</sub>_new__ude<sub>u</sub>la_classe<sub>u</sub>{}".format(cls))
  # on laisse le travail a object
  return object. new (cls, nom, prenom)
```
## Créer une classe dynamiquement

Les classes sont également des objets : par défaut, toutes les classes sont modelées sur la classe  $type$ . Cela signifie que :

**<sup>1</sup>** Quand on crée une nouvelle classe (class Personne : par exemple), Python appelle la méthode \_\_new\_\_ de la classe type.

**[Introduction](#page-1-0) [Classes](#page-2-0) [Propriétés](#page-10-0) [Surcharge](#page-19-0) [Héritage](#page-30-0) [Itérateurs et générateurs](#page-49-0) [Décorateurs](#page-58-0) [Métaclasses](#page-70-0)**

- 2 Une fois la classe créée, on appelle le constructeur init de la classe type.
- La classe type prend trois arguments pour se construire :
	- le nom de la classe à créer,
	- un tuple contenant les classes dont la nouvelle classe va hériter,
	- un dictionnaire contenant les attributs et méthodes de la classe.

```
Introduction Classes Propriétés Surcharge Héritage Itérateurs et générateurs Décorateurs Métaclasses
                                                                                     000000000000
 Exemple
```

```
def creer personne (personne, nom, prenom):
    "" " fonction qui joue le role de constructeur pour
       la classe Personne"""
    personne . nom = nom. . .
# dictionnaire des methodes
methodes = {
    "__init__": creer_personne,
    " presenter": presenter_personne,
}
# creation dynamique de la classe
Personne = type ("Personne", (), methodes)
```
## Définition d'une métaclasse

Une classe peut posséder une autre métaclasse que type.

Construire une métaclasse se fait de la même façon que construire une classe. Les métaclasses héritent de type.

Deux méthodes sont nécessaires :

- la méthode new, appelée pour créer une classe et qui prend quatre paramètres :
	- la métaclasse servant de base à la création de la nouvelle classe,
	- le nom de la nouvelle classe,
	- un tuple contenant les classes dont héritent la classe à créer,
	- le dictionnaire des attributs et méthodes de la classe à créer.

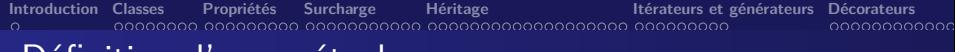

## Définition d'une métaclasse

• la méthode \_\_\_init \_\_\_, appelée pour construire la classe et qui prend les mêmes paramètres que \_\_new\_\_, sauf le premier, qui n'est plus la métaclasse servant de modèle mais la classe que l'on vient de créer.

On précise dans la ligne de la définition de la classe qu'une classe prend comme métaclasse autre chose que type :

```
class MaClasse (metaclass=MaMetaClasse):
    p a s s
```
## Rôles des métaclasses

Les métaclasses sont généralement utilisées pour des besoins assez complexes. L'exemple le plus répandu est une métaclasse chargée de tracer l'appel de ses méthodes.

Exemple plus simple, garder les classes créées dans un dictionnaire prenant comme clé le nom de la classe et comme valeur la classe elle-même.

Ainsi, en plus des widgets dont on dispose dans une bibliothèque destinée à construire des interfaces graphiques, on peut créer ses propres classes héritant des classes de la bibliothèque.

La classe mère de tous les widgets s'appellera Widget. De cette classe hériteront les classes Bouton, CaseACocher, Menu, Cadre, etc. L'utilisateur de la bibliothèque pourra par ailleurs en dériver ses propres classes.

```
Introduction Classes Propriétés Surcharge Héritage Itérateurs et générateurs Décorateurs Métaclasses
                                                                       COOCOOCOOCO
 Exemple
    trace\_classes = \{\}c l a s s MetaWidget ( t y p e ) :
         " " " metaclasse pour les widgets
         herite de type car c'est une metaclasse.
         e crit dans le dictionnaire trace classes a chaque fois
         qu'une classe sera creee"""
         def __init__(cls, nom, bases, dico):
              \overline{u}"" constructeur appele quand on cree une classe """
              type . __init__(cls, nom, bases, dico)
              trace classes [nom] = cls
    class Widget (metaclass=MetaWidget):
         """ classe mere de tous les widgets """
         p a s s
    c l a s s Bouton ( Widget ) :
         " " " une classe definissant le widget bouton " "
         p a s s
```